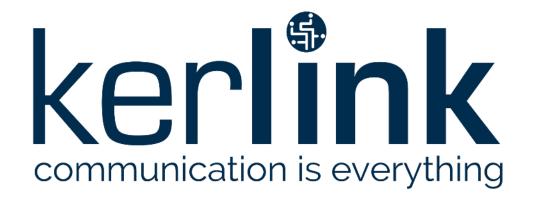

## Wanesy Management Cockpit Release note of version 4.5

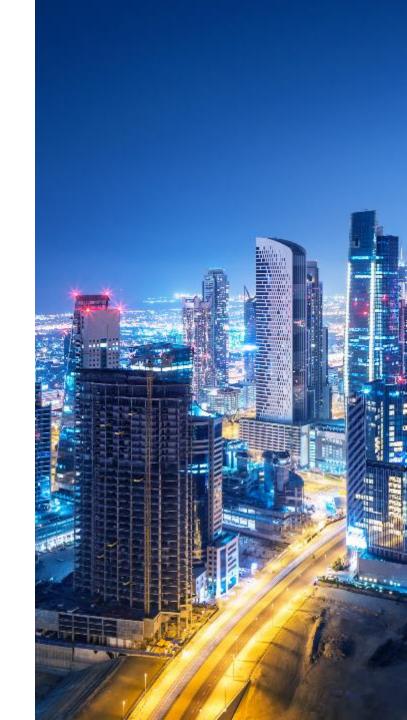

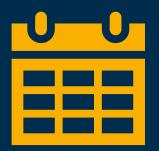

#### 1. New features

- a) Get logs of a gateway
- b) Improvements for action follow-up
- c) Other features & improvements
- 2. Restrictions solved
- 3. Constraints and restrictions

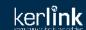

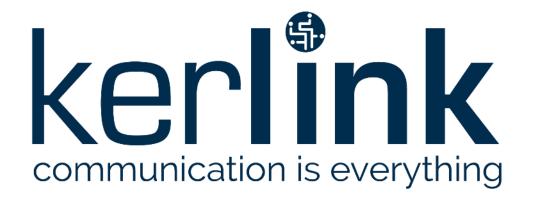

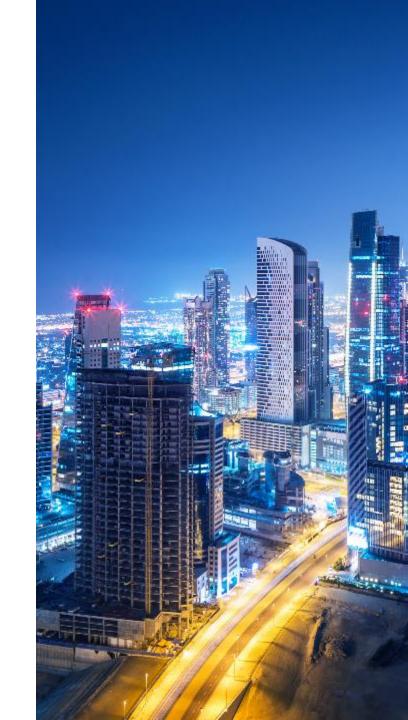

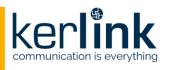

 Add possibility to get the logs of a gateway, through a new dedicated entry in the ACTIONS menu of the gateway overview page:

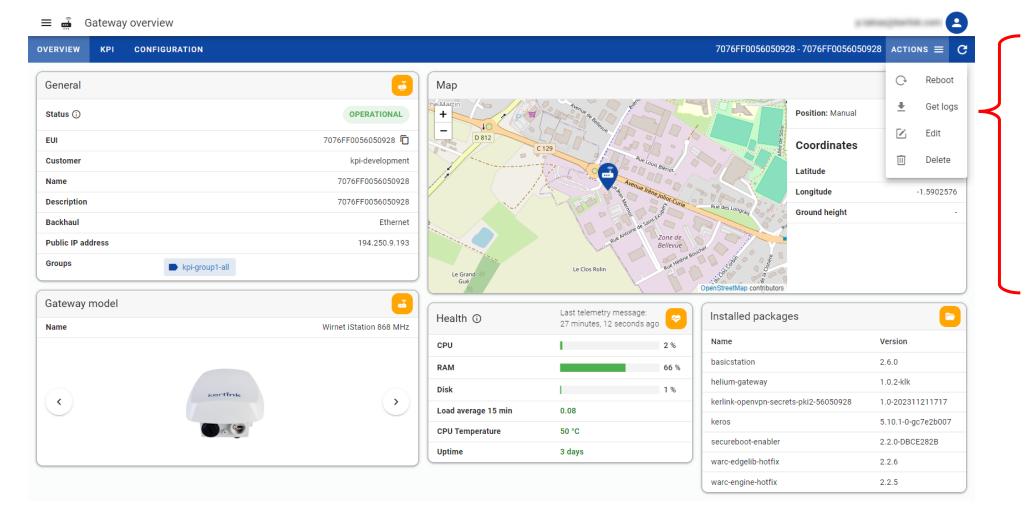

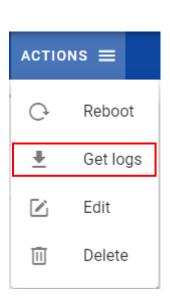

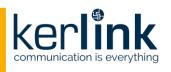

 Clicking on the Get logs entry in the ACTIONS menu allows to access to a new page dedicated to the gateway logs:

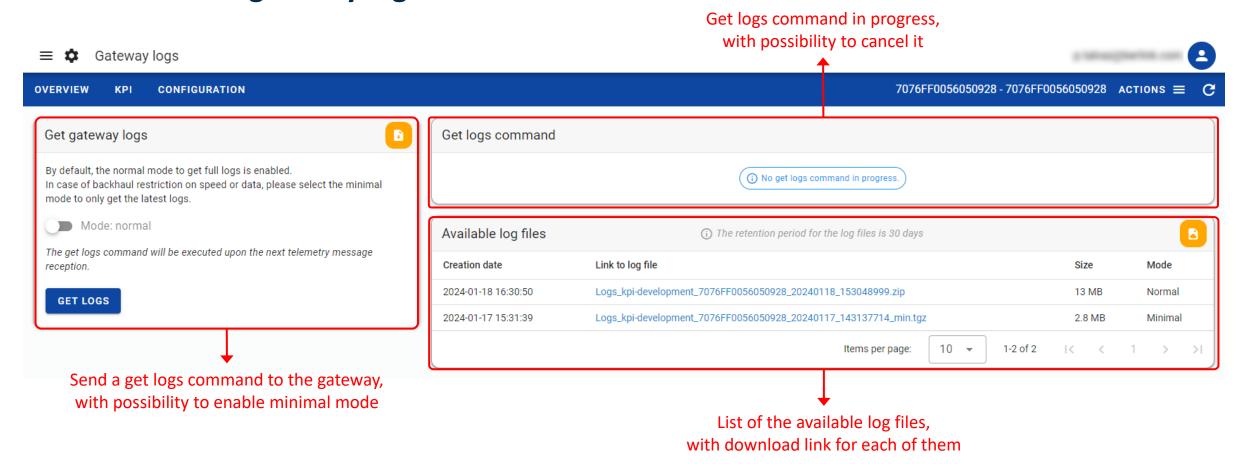

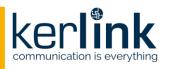

- Clicking on the GET LOGS button allows to trigger the sending of the get logs command to the gateway
- In case of backhaul restriction on speed or data, it is recommended to enable the minimal mode to limit the size of the logs file (by only requesting the latest logs)

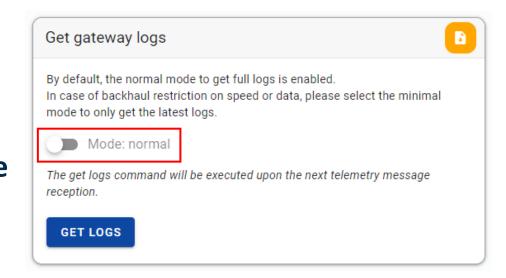

- Constraints associated with the normal/minimal mode:
  - The minimal mode is enabled by default if the current backhaul used is cellular (or if it is unknown), in all other cases the normal mode is enabled by default
  - The minimal mode is not supported for gateways with FW < KerOS 5.6</p>
  - The minimal mode is not yet available for gateways with FW = KerOS 6

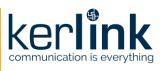

- When a get logs command is pending:
  - The command appears in the gateway logs page (going through different statuses)
  - An orange dot is displayed next to the Get logs entry in the ACTIONS menu

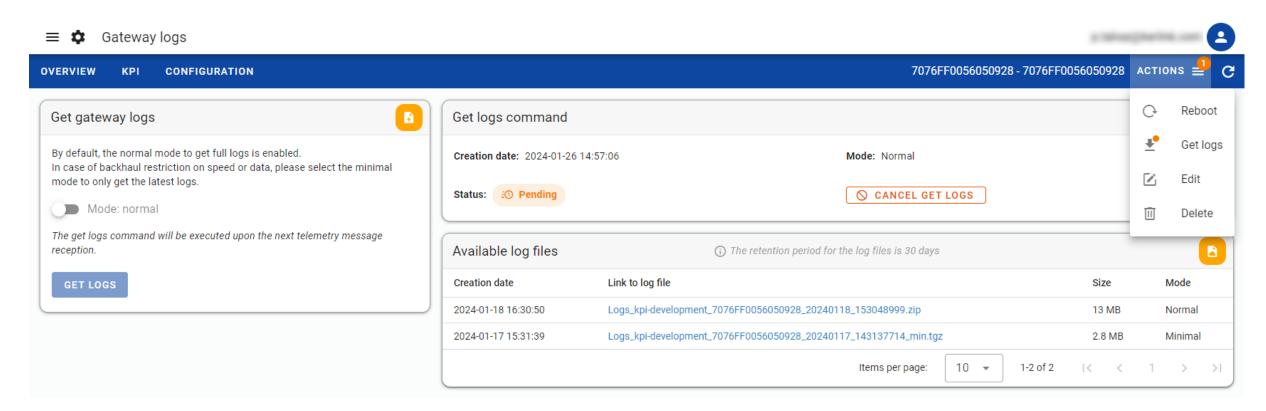

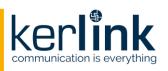

When a get logs command is pending, it is possible to cancel it:

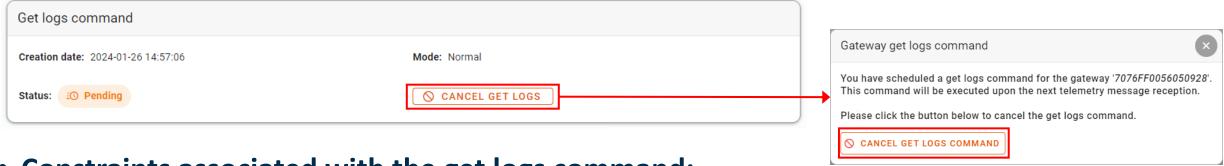

- Constraints associated with the get logs command:
  - The get logs command is only accessible to SERVICE\_ADMIN and CHANNEL\_ADMIN roles
  - Once triggered, the get logs command will be sent to the gateway when the next telemetry message is received (message expected every hour)
  - It is not possible to send a new get logs command if another one is already pending (in this case the GET LOGS button is grayed out)
  - It is possible to cancel a get logs command only if it has not yet been sent to the gateway

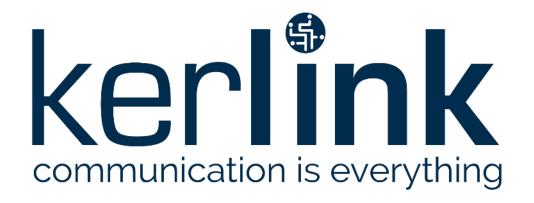

# 1.b NEW FEATURES Improvements for action follow-up

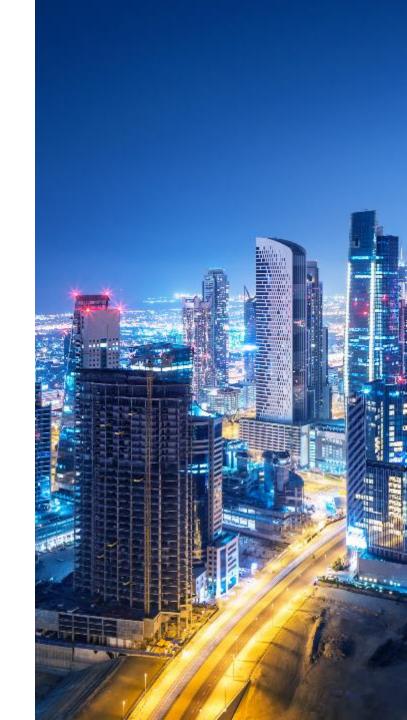

### NEW FEATURES / Improvements for action follow-up

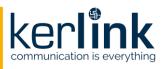

- Adding an auto refresh mechanism for orange action follow-up dot in header and menu
- Adding a status badge about actions in progress to group list, with filtering option:

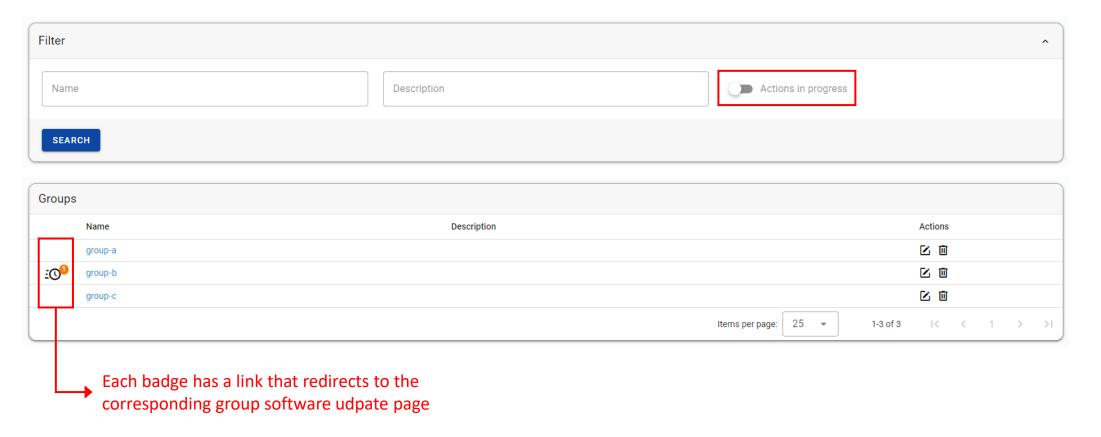

### **NEW FEATURES / Improvements for action follow-up**

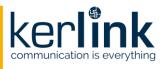

Adding a status badge about actions in progress to gateway list, with filtering option:

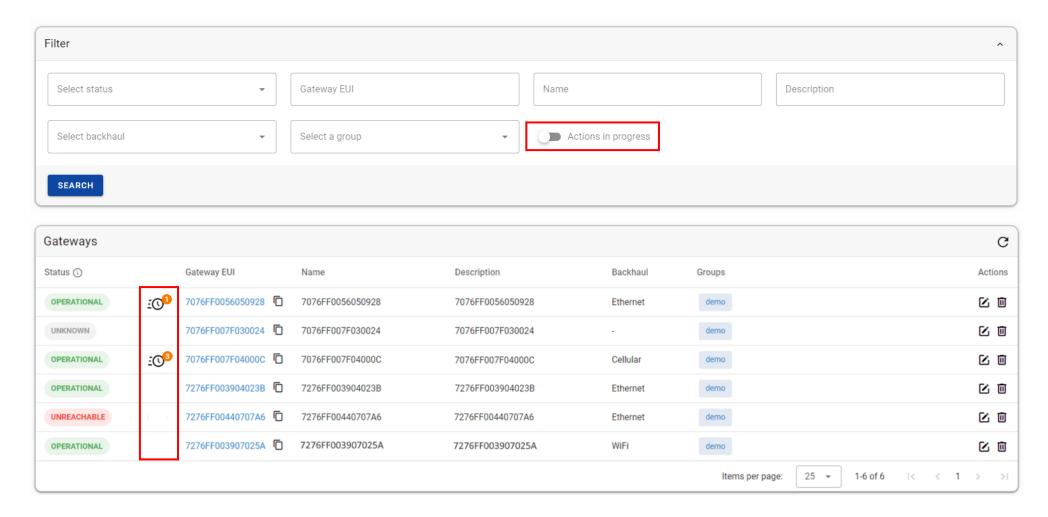

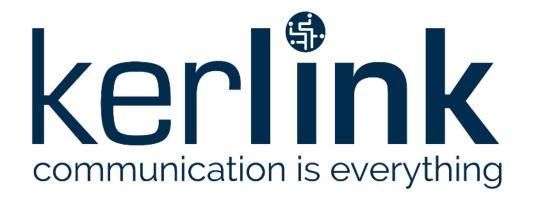

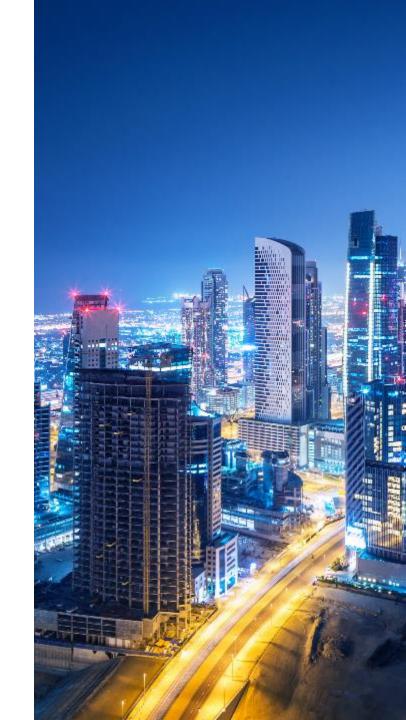

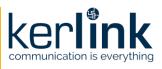

KPIs gateway / Backhaul – Latency:

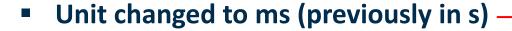

Upper limit is now adaptative

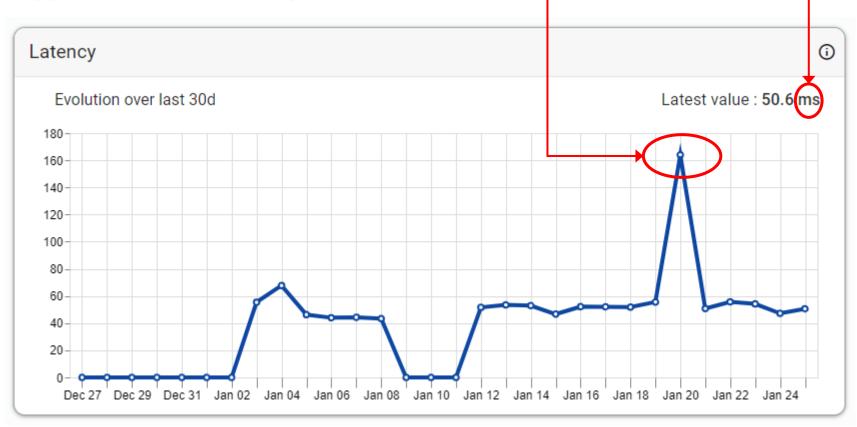

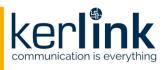

- KPIs gateway / LoRaWAN RSSI/SNR distribution:
  - Modifying limit values: [RSSI] -145dBm to +36dBm / [SNR] 20dB to +20dB

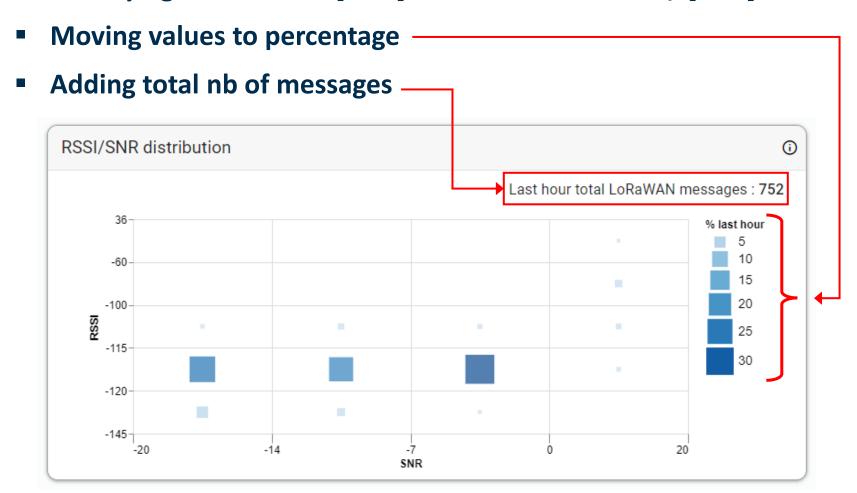

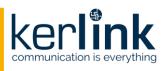

- Adding refresh buttons (with last refresh date displayed when hovering):
  - In headers of gateway and group pages:

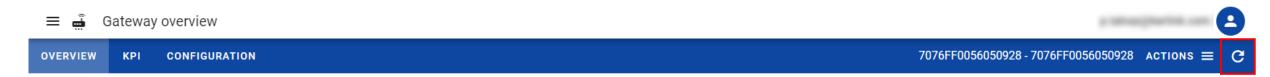

In header of gateways table:

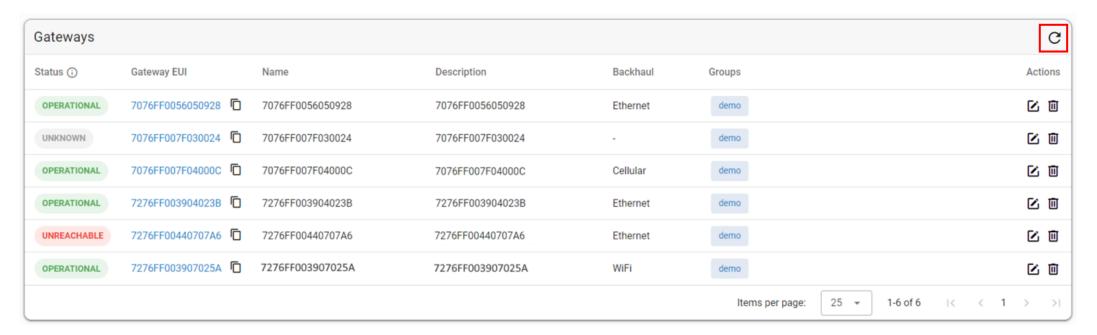

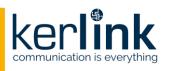

- Reducing font size for better visual rendering, particularly for tables
- Adding the possibility to rename a customer
- For CHANNEL\_ADMIN role, adding the possibility to search a gateway in all customers
- Adding a creation date to the gateway data model:
  - Objective is to prevent displaying information sent by the gateway before its creation date
  - Creation date set by default to January 1st for the gateways already created → if a gateway
    has not communicated since this date (gateway in UNREACHABLE connection status), its health
    information will not be visible until it reconnects

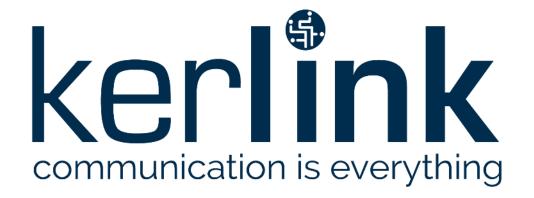

#### 2. RESTRICTIONS SOLVED

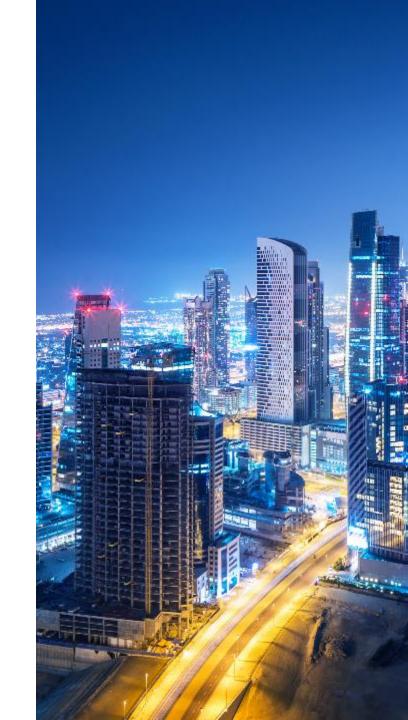

#### **RESTRICTIONS SOLVED**

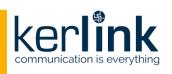

Rename a customer is not possible [SOLVED]

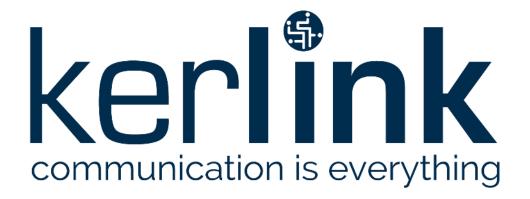

## 3. CONSTRAINTS & RESTRICTIONS

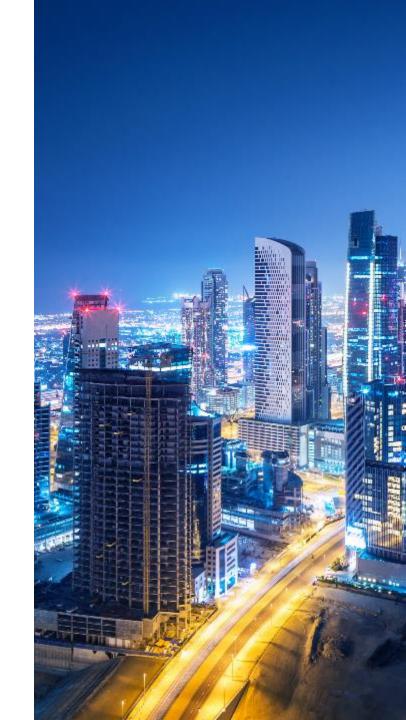

#### **CONSTRAINTS AND RESTRICTIONS**

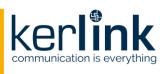

- Minimal mode for get logs command is not available for gateways with KerOS 6 FW
- RSSI/SNR distribution graph is only available for last hour
- A relogin is necessary for the changes on the user's rights to be applied
- The user name is not filled in the email sent in case of forgotten password
- Move a gateway from a customer to another is not possible

• Feature for importing gateways by CSV file is <u>limited to Kerlink team</u> (no access for customer), please contact Kerlink support team if you need to declare many gateways

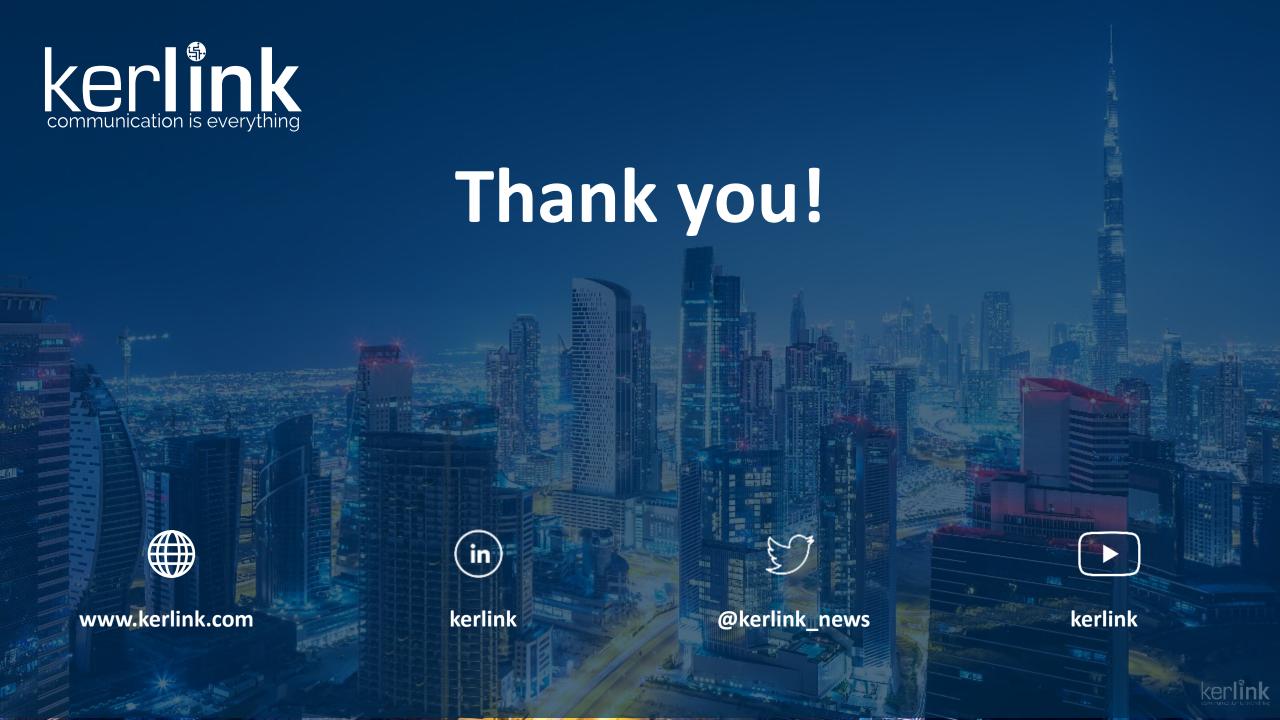